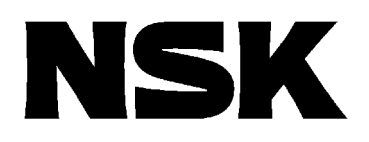

メガトルクモータ **TM**システム

## ( EGA )

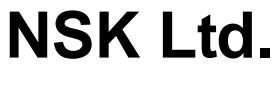

No.C20194-02

 $PB$ M-E099GA0C2-190  $\,$  "  $\,$  MEGATORQUE MOTOR EGA SETUP" MEGATORQUE MOTOR SETUP NSK Web<br>(http://www.jp.nsk.com/)

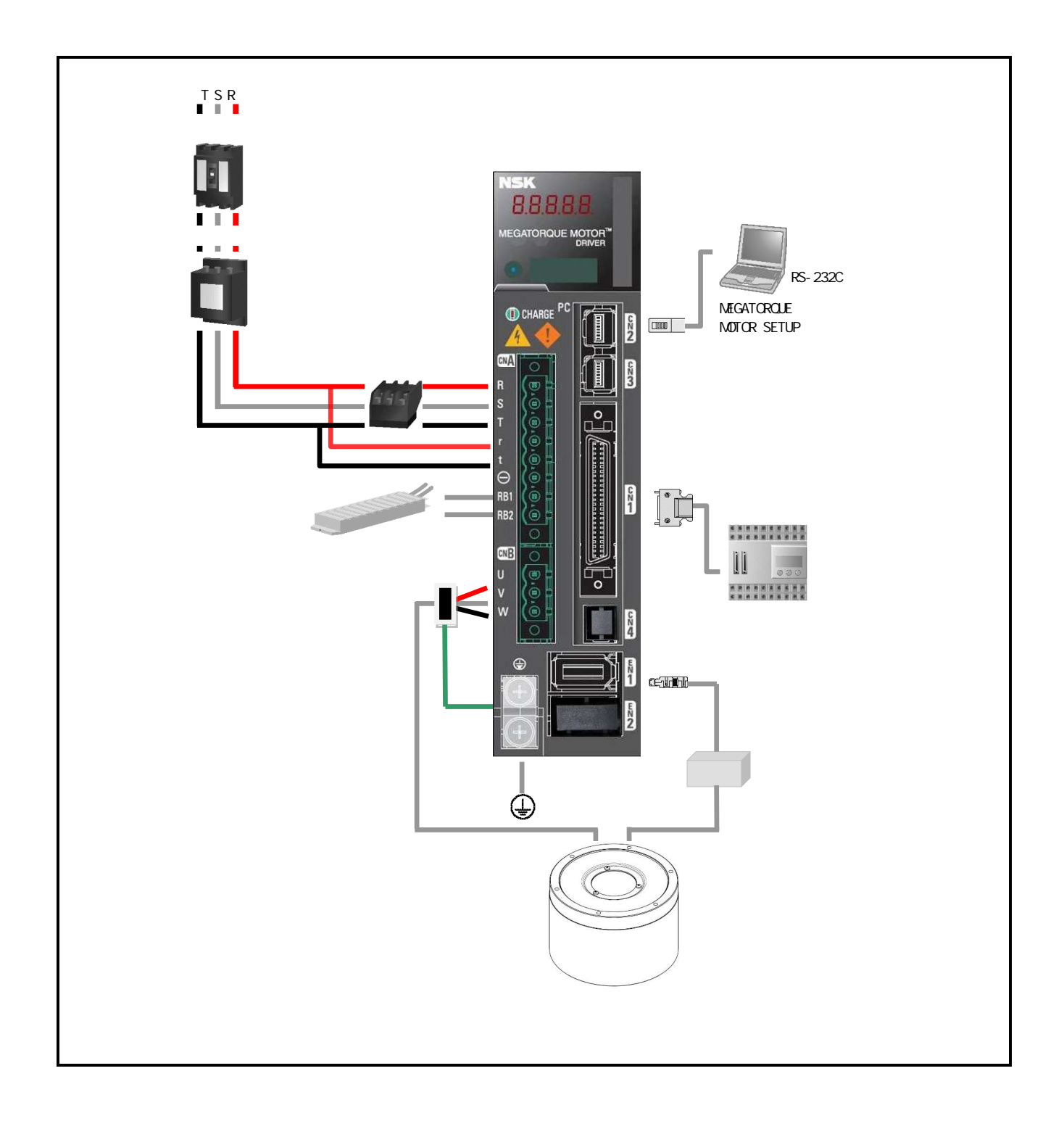

 $\mathbf{1}$ 

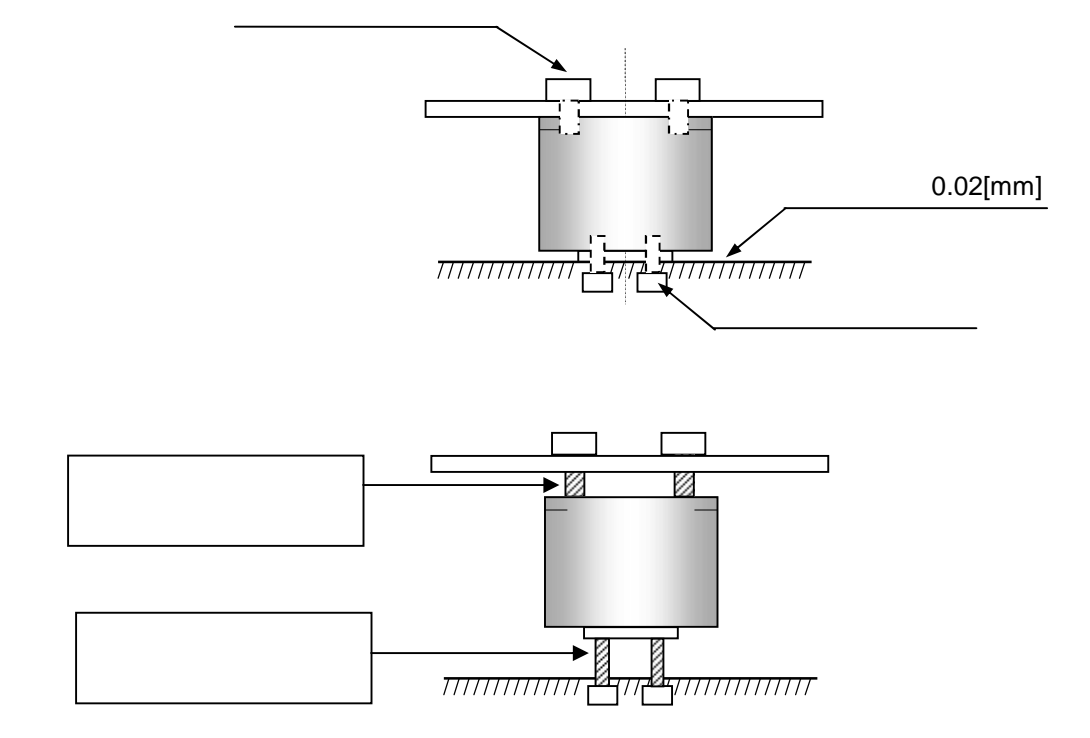

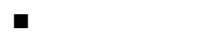

 $\mathcal V$ 

CN1

 $CNI$  10150-3000PE( $1$ 

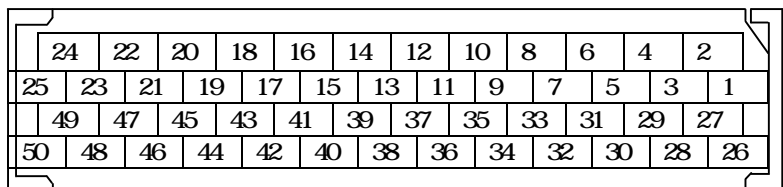

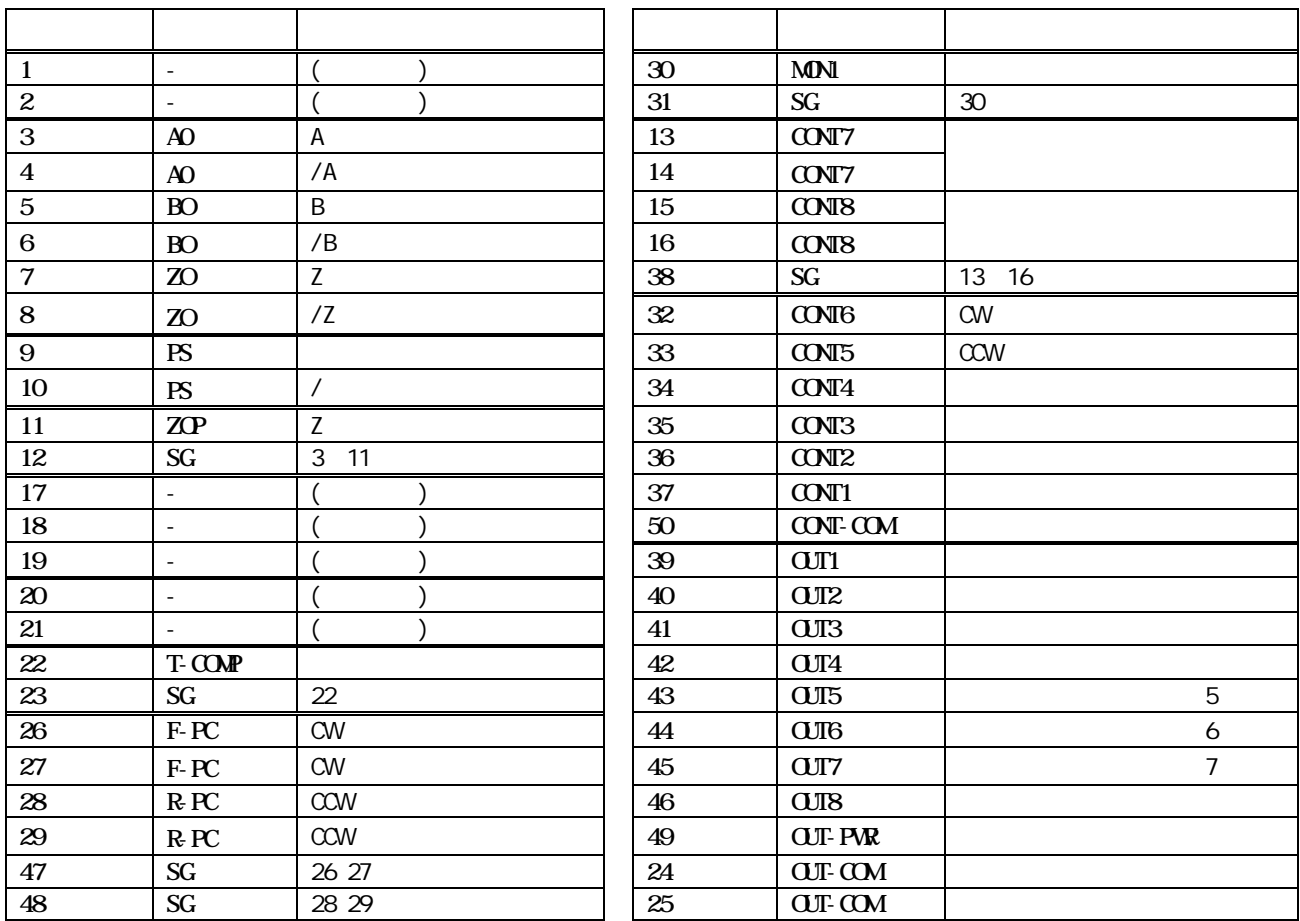

CN<sub>1</sub>

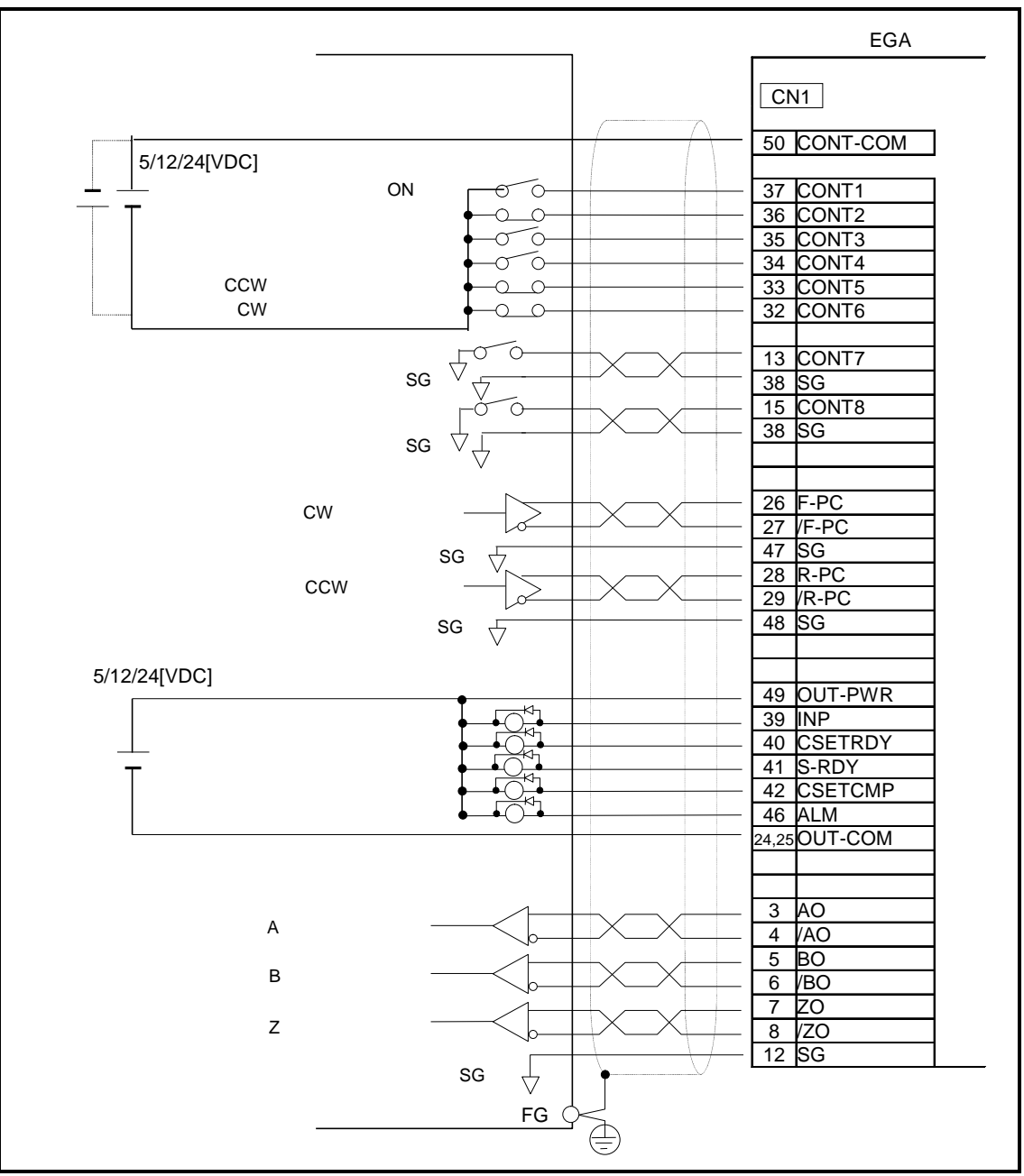

EGA

## " MEGATORQUE MOTOR SETUP"

01 AC\_Single-phase  $\_ID01$ CNA R T CONT1 CONT8 Gr.9  $CN1$ OUT1 OUT8 Gr.A\_  $\sqrt{2}$  $\sqrt{ }$ Gr.9\_ID00 CW  $(F-OT)$   $Gr.9\_ID01$   $CCW$  $(EMR)$  $(R-OT)$   $Gr.9_1D42$  $\mathbf b$ 

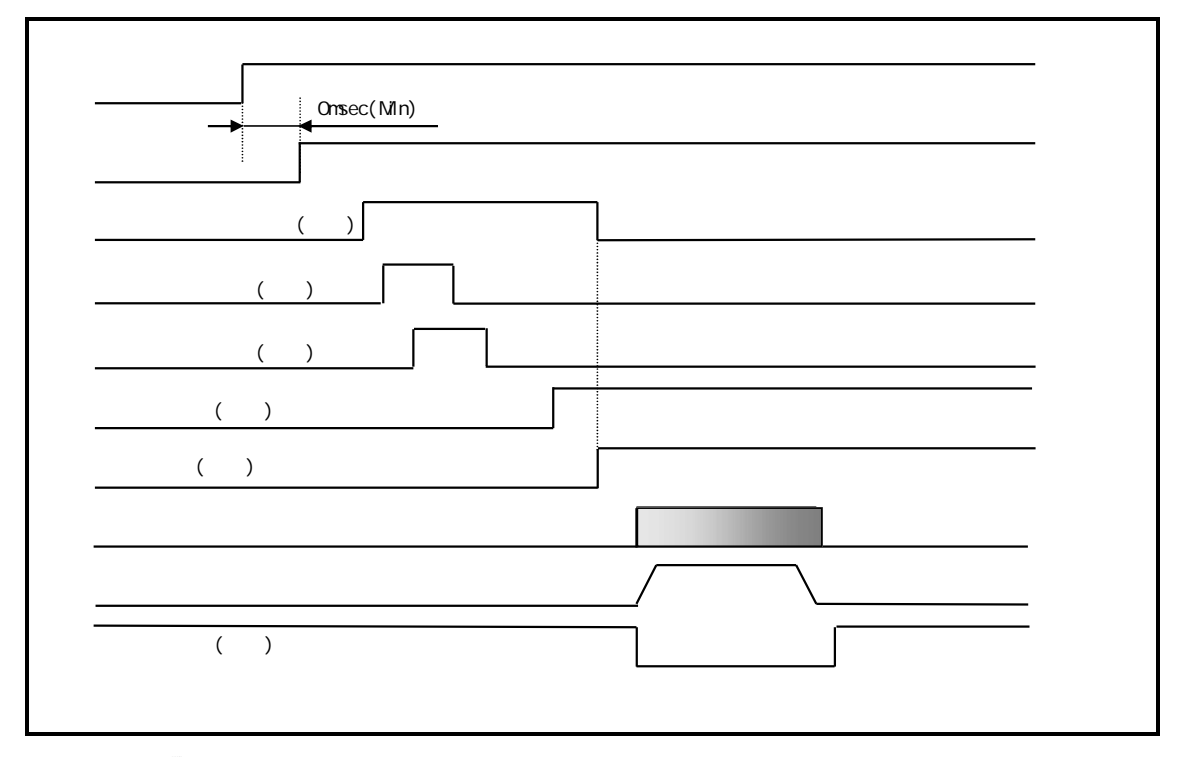

注意  $\sqrt{1}$ 

 $\pm$  18[ $^{\circ}$ ]

八/注意

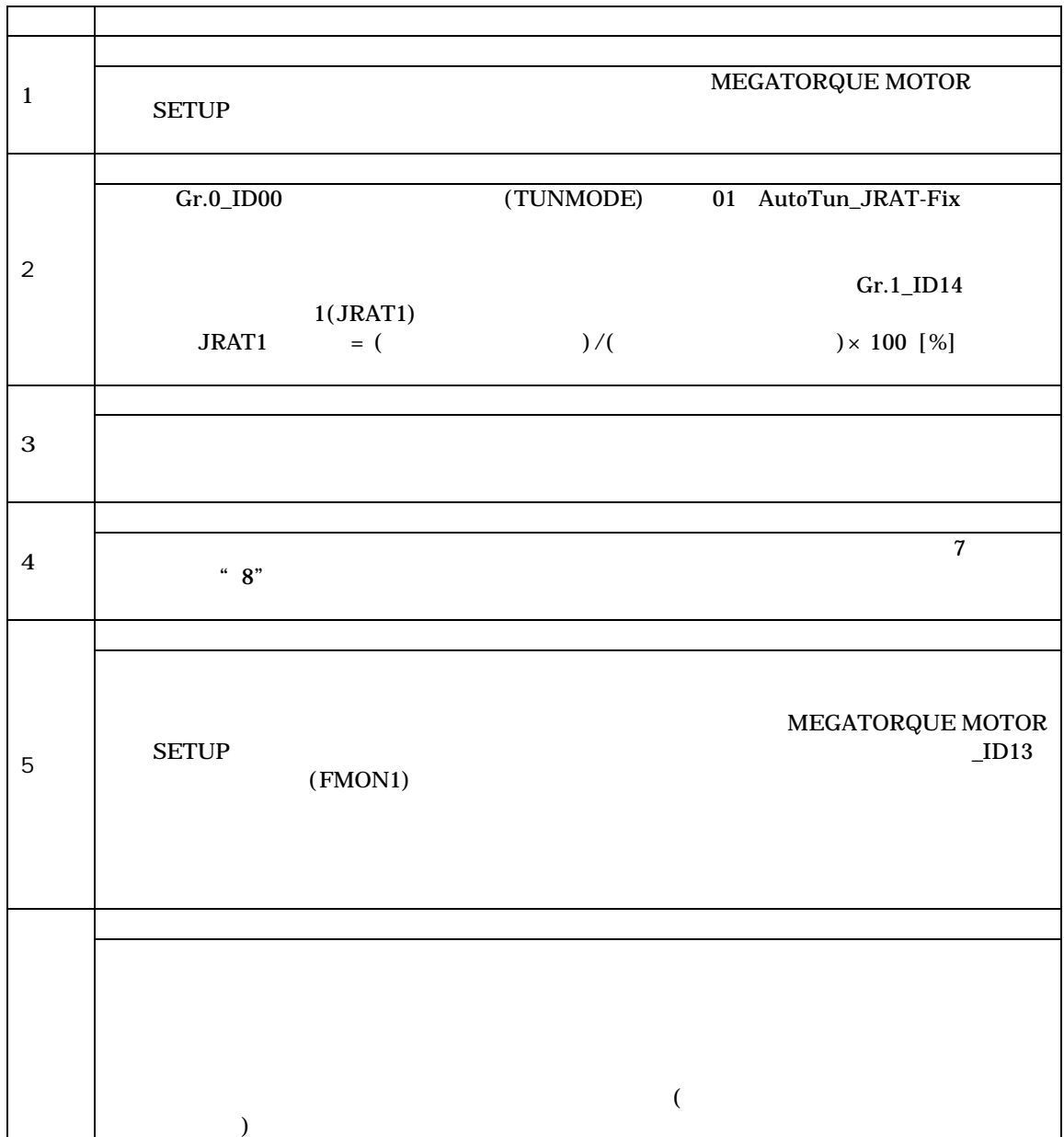

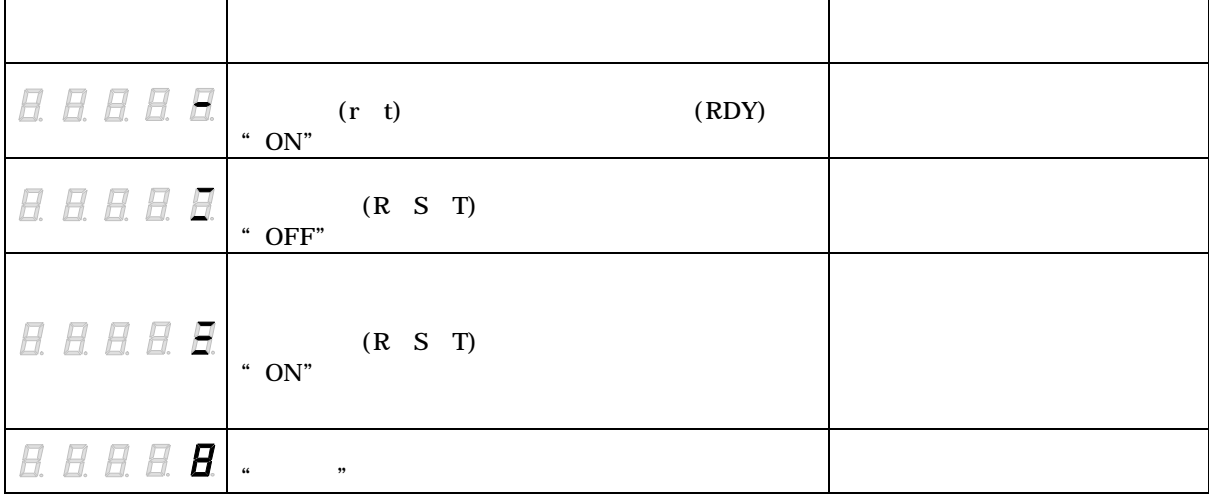

8.1

 $EGA$ 

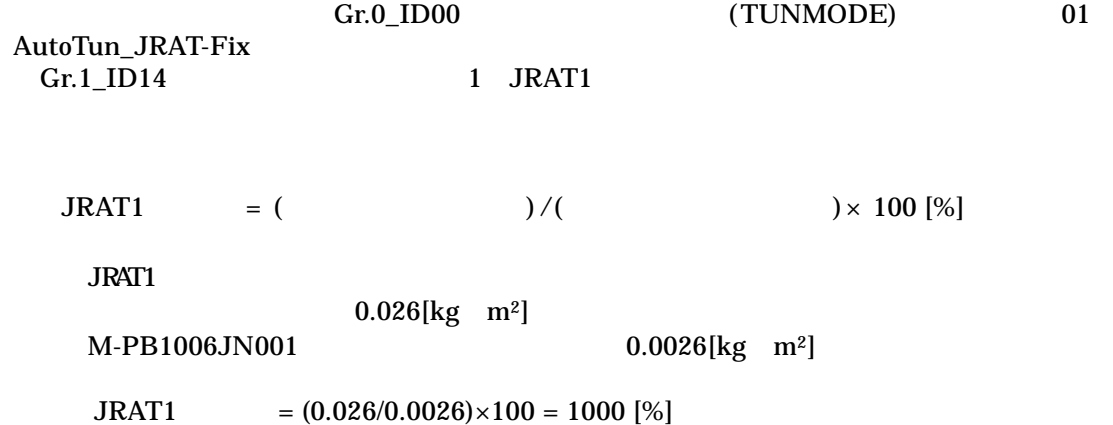

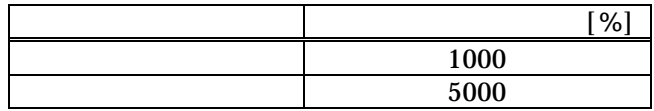

extending the Gr.0\_ID00 ATRES **ATRES** and the second second second second second second second second second second second second second second second second second second second second second second second second second second second second second sec

8.2

EGA and the property of the property of  $R$ 

 $Gr.B\_ID02$ 

 $Gr.B\_ID01$  (EMPFREQ)

 $Gr.B\_ID01$  (EMPFREQ)

Gr.B\_ID01<br>Gr.B\_ID02

(ACC) (EMPFREQ)

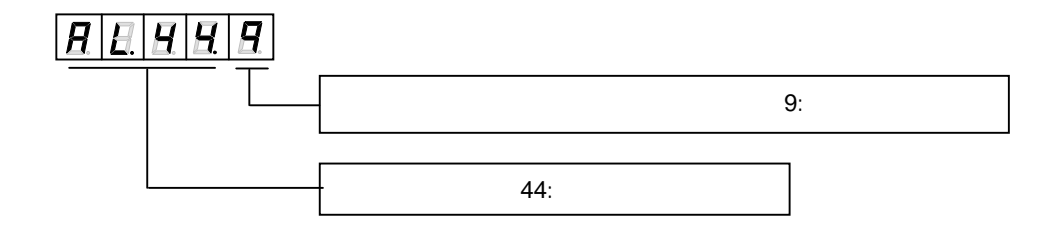

8.3

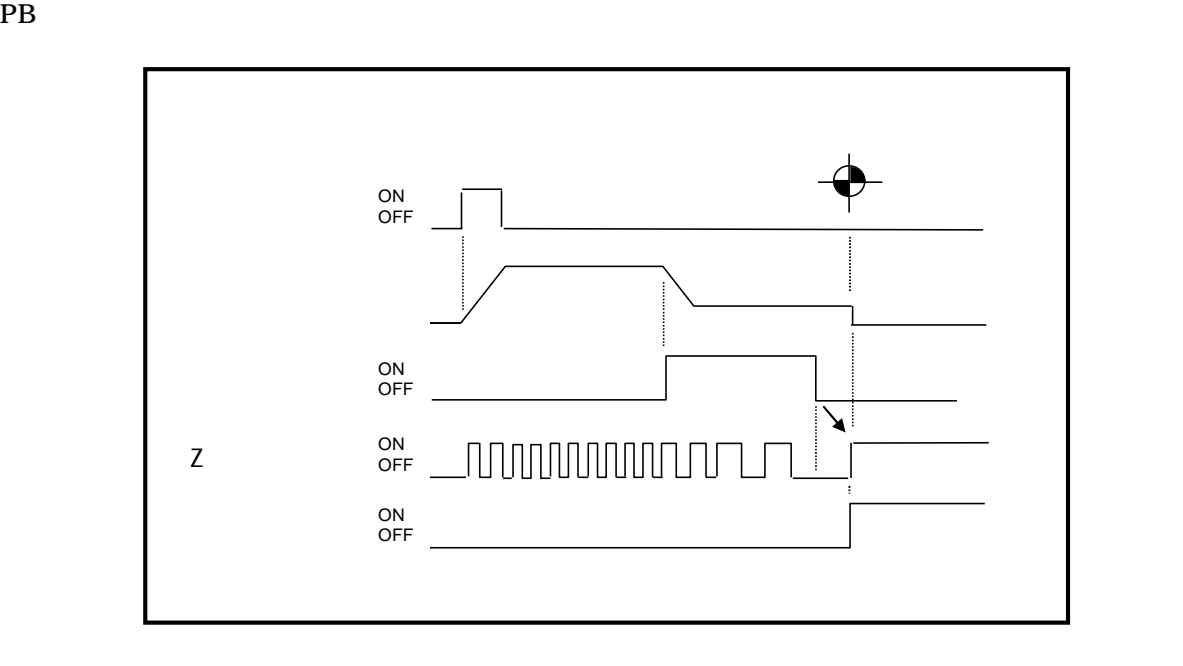

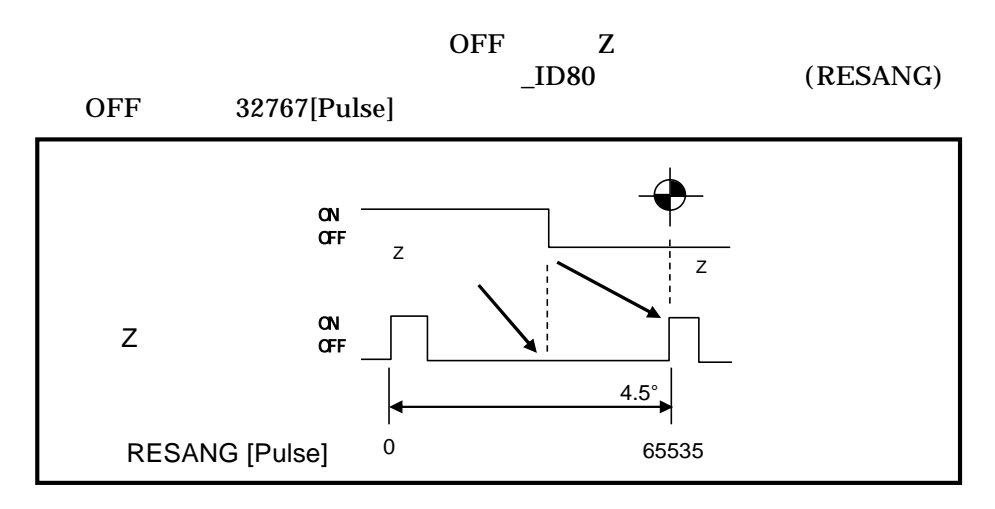

## M-E099GA0C2-190

## " MEGATORQUE MOTOR SETUP"

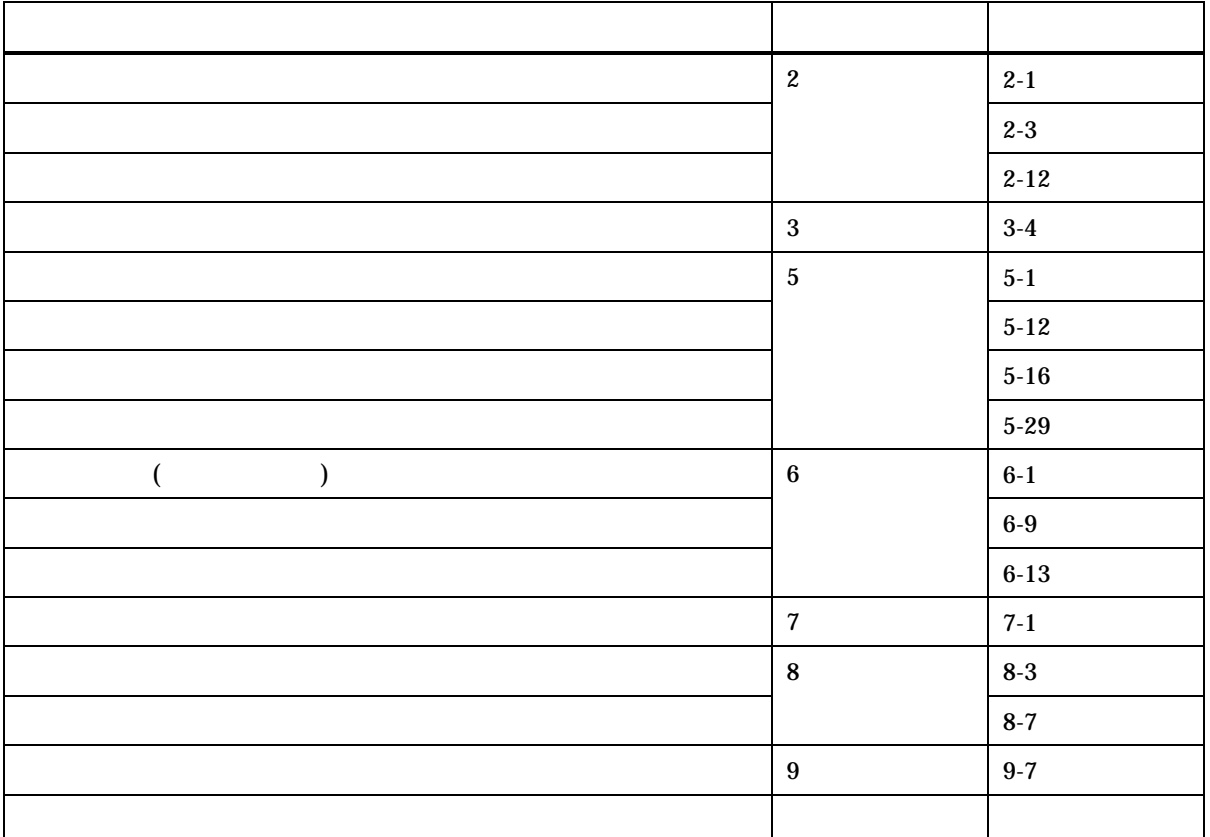